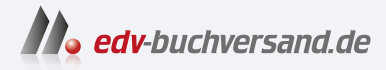

### SAP Projektsystem in SAP S/4HANA Effizientes Projektmanagement mit PS in SAP S/4HANA

# DAS INHALTS-VERZEICHNIS **direkt [zum Buch](https://www.edv-buchversand.de/product/rw-9074/SAP%20Projektsystem%20in%20SAP%20S/4HANA)**

Dieses Inhaltsverzeichnis wird Ihnen von www.edv-buchversand.de zur Verfügung gestellt.

**» Hier geht's**

# Inhalt

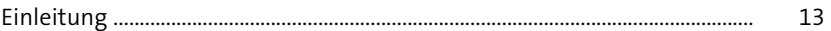

 $\frac{19}{1}$ 

## 1 Strukturen und Stammdaten

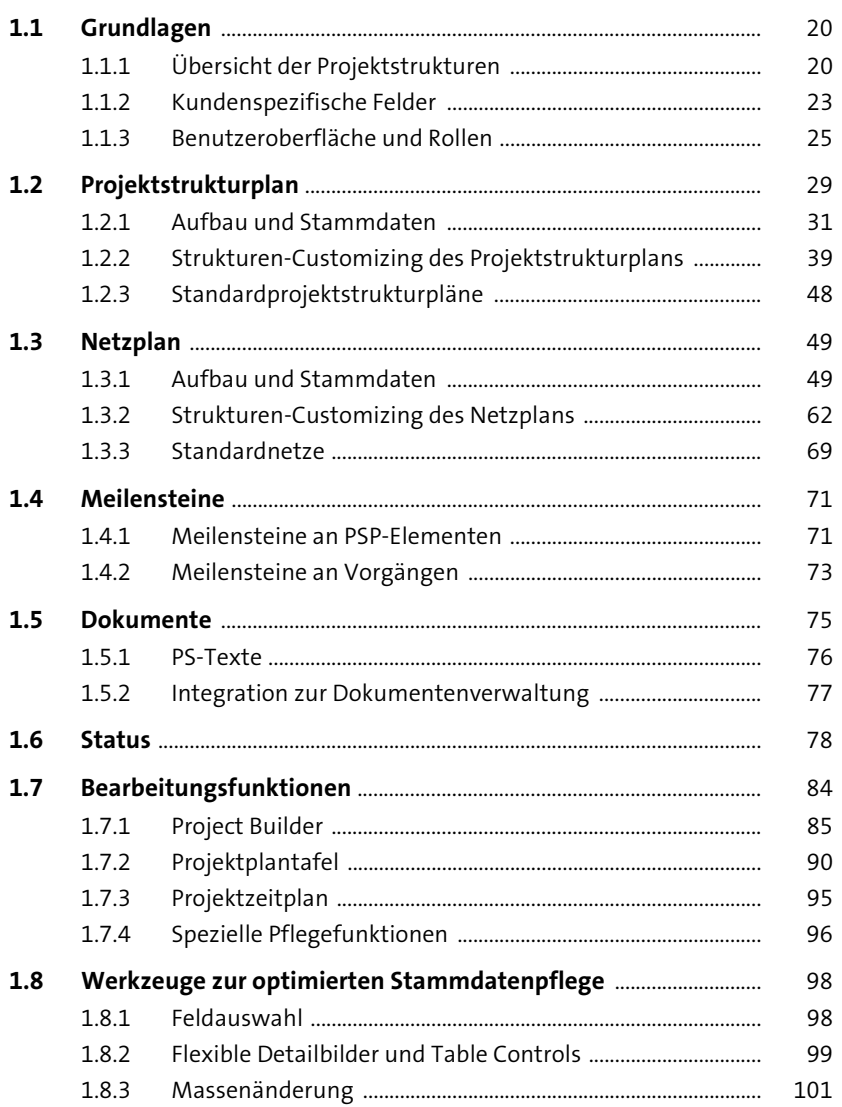

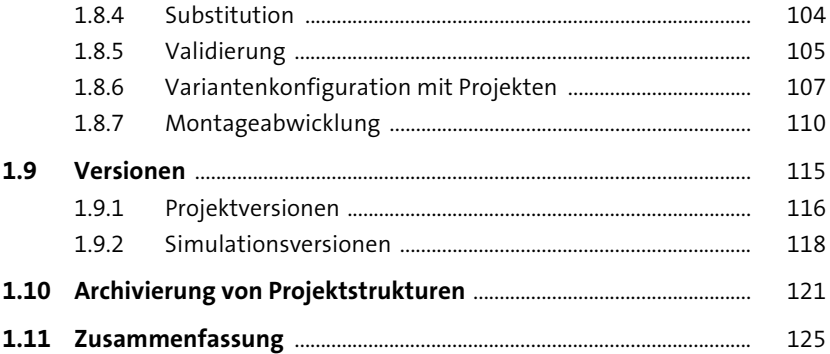

# **2 Planungsfunktionen** <sup>127</sup>

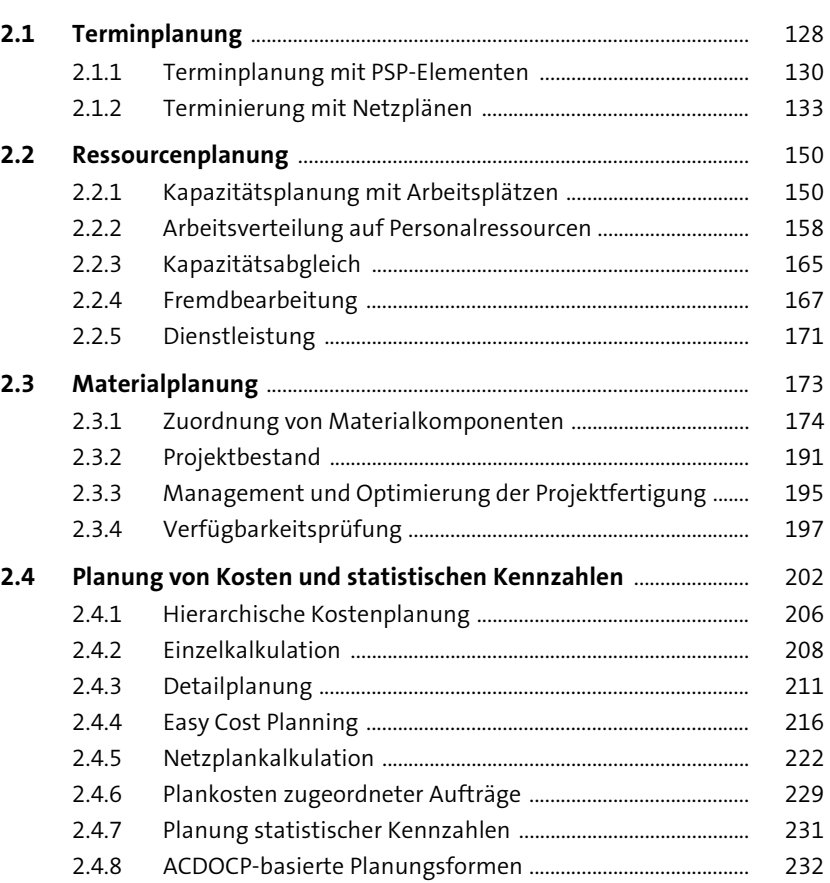

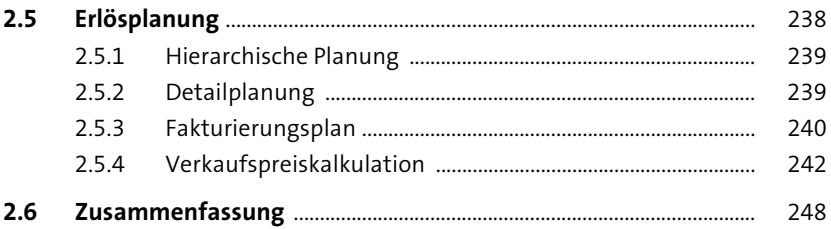

#### **Budget**  $\overline{\mathbf{3}}$

249

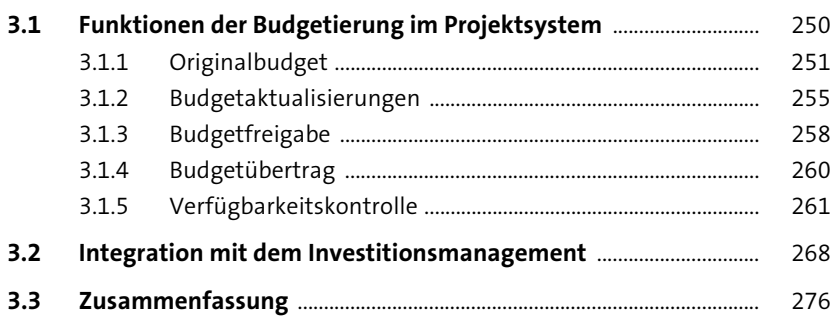

#### Prozesse der Projektdurchführung  $\overline{\mathbf{4}}$ 277

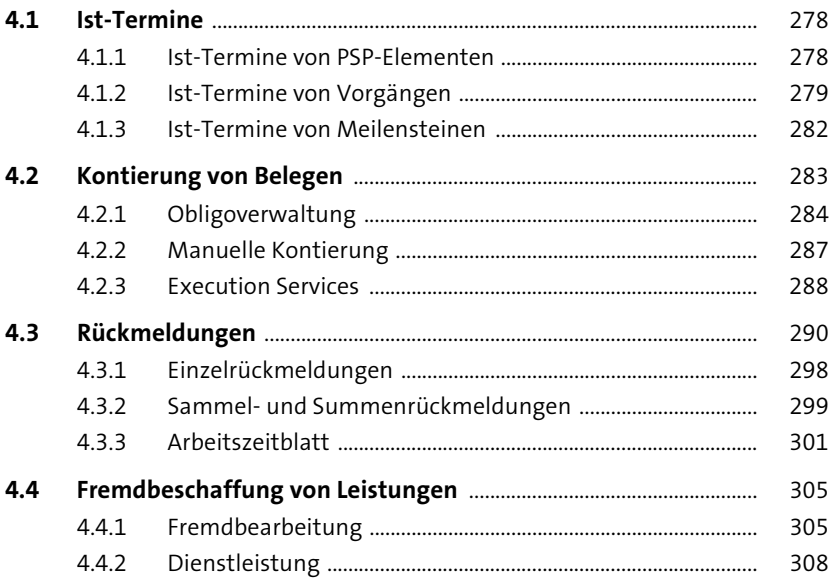

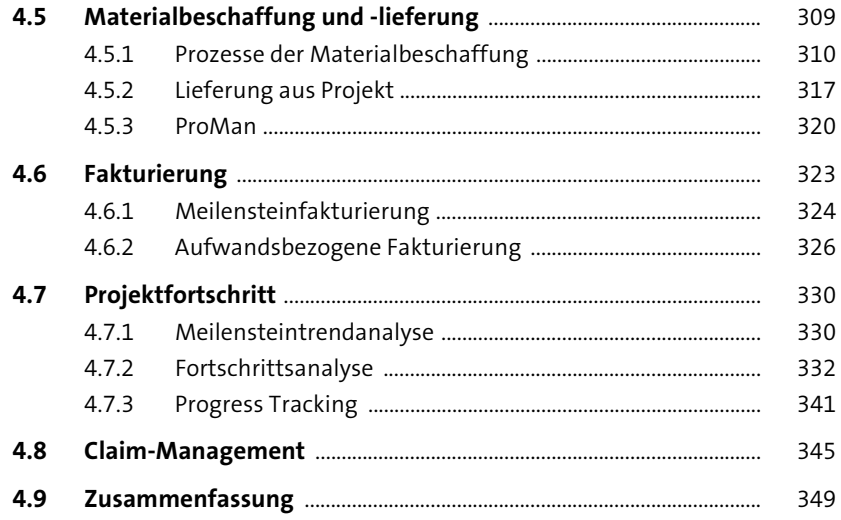

# **5 Periodenabschluss** 351

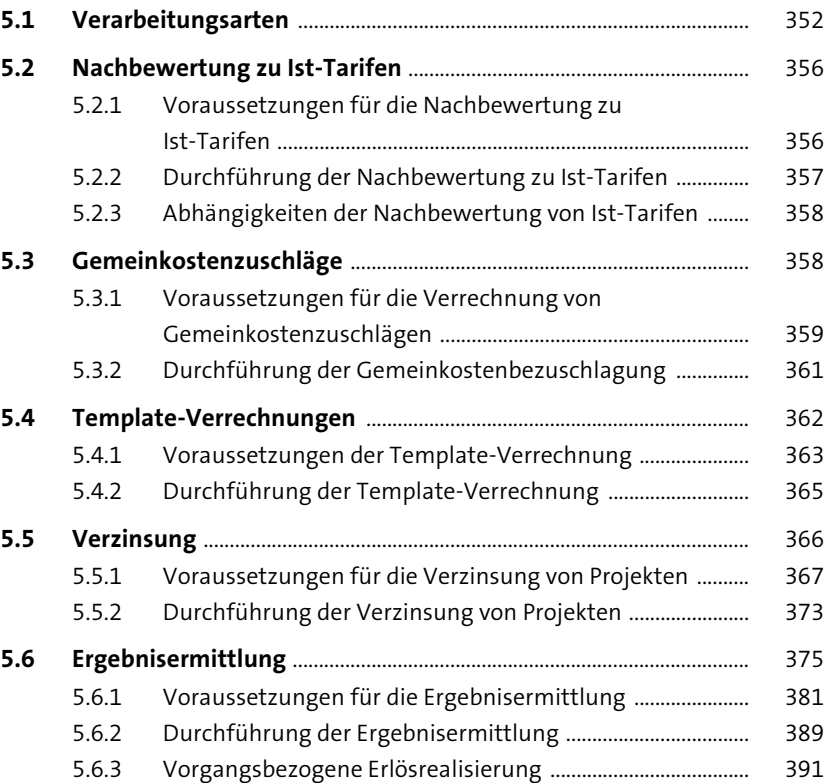

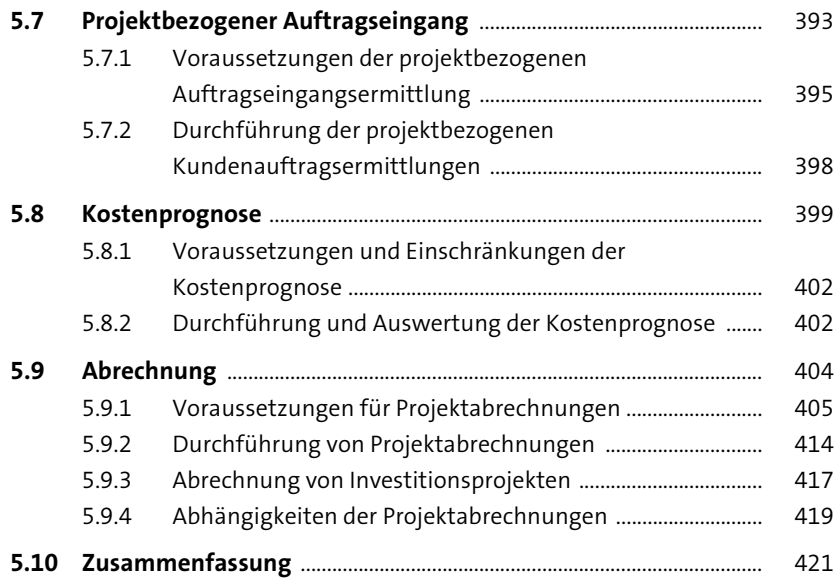

# **6 Reporting** 423

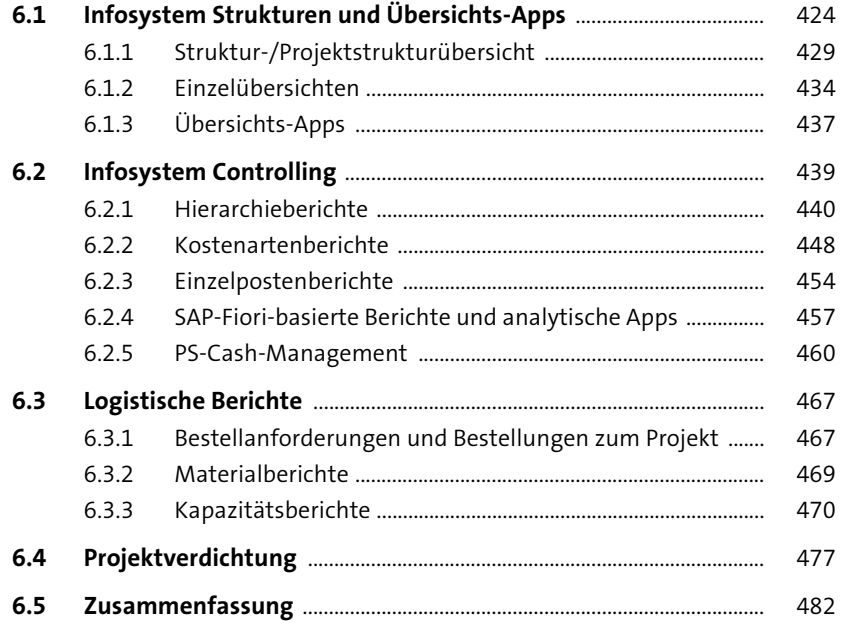

### **7 Integrationsszenarien mit anderen Projektmanagement-Werkzeugen** <sup>483</sup>

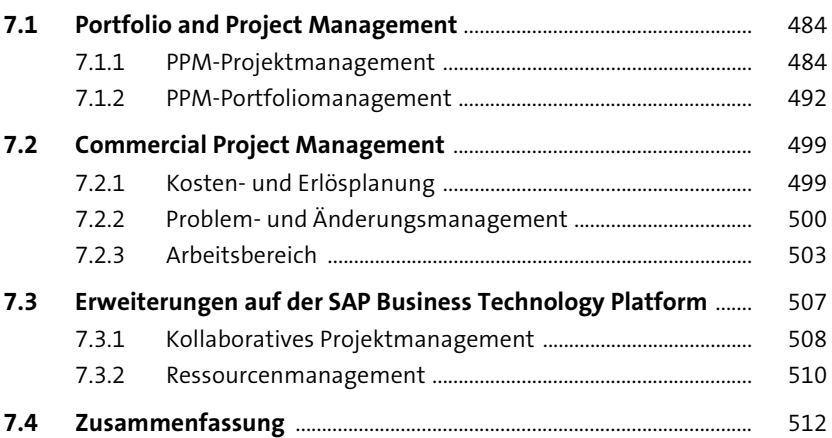

### Anhang 513

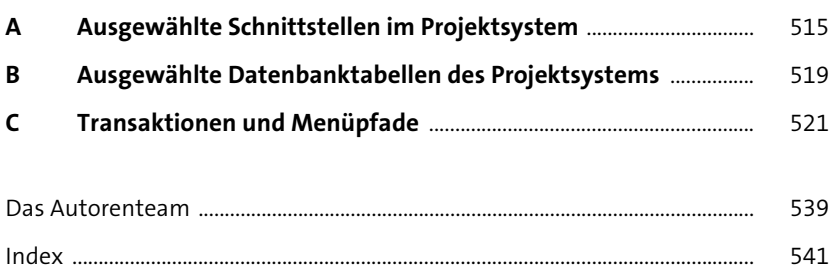